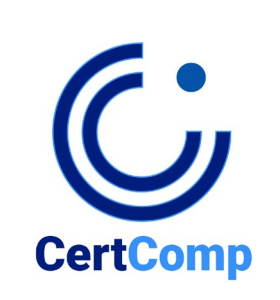

## **Syllabus**

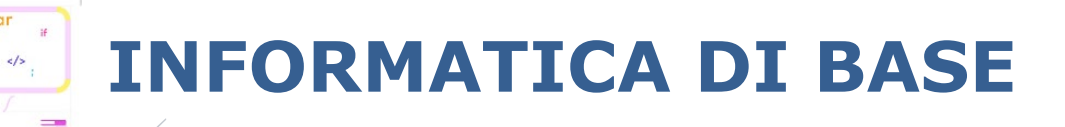

## **Introduzione alla Certificazione "Informatica di Base"**

**INFORMATICA DI BASE** è un percorso formativo che attesta il livello sostanziale delle competenze informatiche e digitali del candidato, aggiungendo valore al proprio curriculum. L'alfabetizzazione digitale è oramai fondamentale in ogni ruolo lavorativo e in ogni settore e una buona base di competenze digitali è dunque oggi essenziale in ambito scolastico, lavorativo e personale.

Il Programma formativo **INFORMATICA DI BASE** convalida le conoscenze del candidato nell'utilizzo del computer e le applicazioni di produttività, oltre a fornire sicurezza per 'navigare' nel mondo digitale moderno. Fornisce le conoscenze IT di base (Digital Literacy) per l'utilizzo del Personal Computer, dei software di produttività e degli strumenti Internet. I Moduli che compongono la Certificazione sono allineati con le tecnologie attuali e i moderni requisiti di alfabetizzazione digitale, collaborazione e cloud computing.

Il Programma si articola in quattro moduli formativi, strutturati in complessive 200 ore di Corso di Formazione.

## **Syllabus**

## • **Definizione dei domini del Syllabus**

In ambito informatico il "dominio" di un esame si riferisce all'insieme di competenze che identificano in modo univoco le conoscenze e competenze rispetto ad una particolare tecnologia, prodotto, logica di processo, attività intellettuale o pratica. Il dominio dell'esame TESI su "**Informatica di Base"** è composto da vari elementi, differenti tra loro, che identificano parti specifiche per stabilire le conoscenze in modo globale. Per la costruzione della prova d'esame "**Informatica di Base",** è stato nel dettaglio identificato il seguente **dominio e sottodomini** per la composizione dell'Esame:

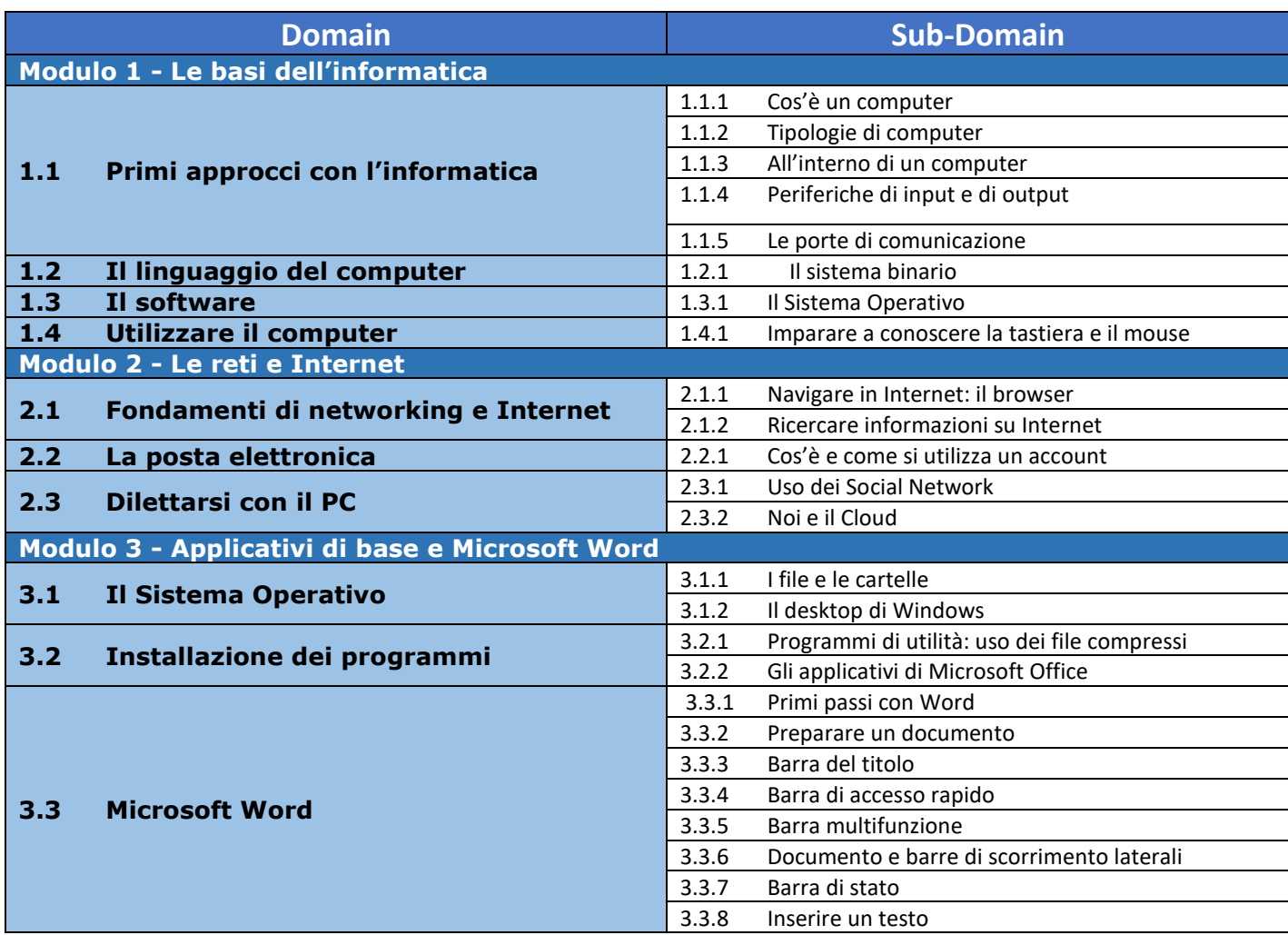

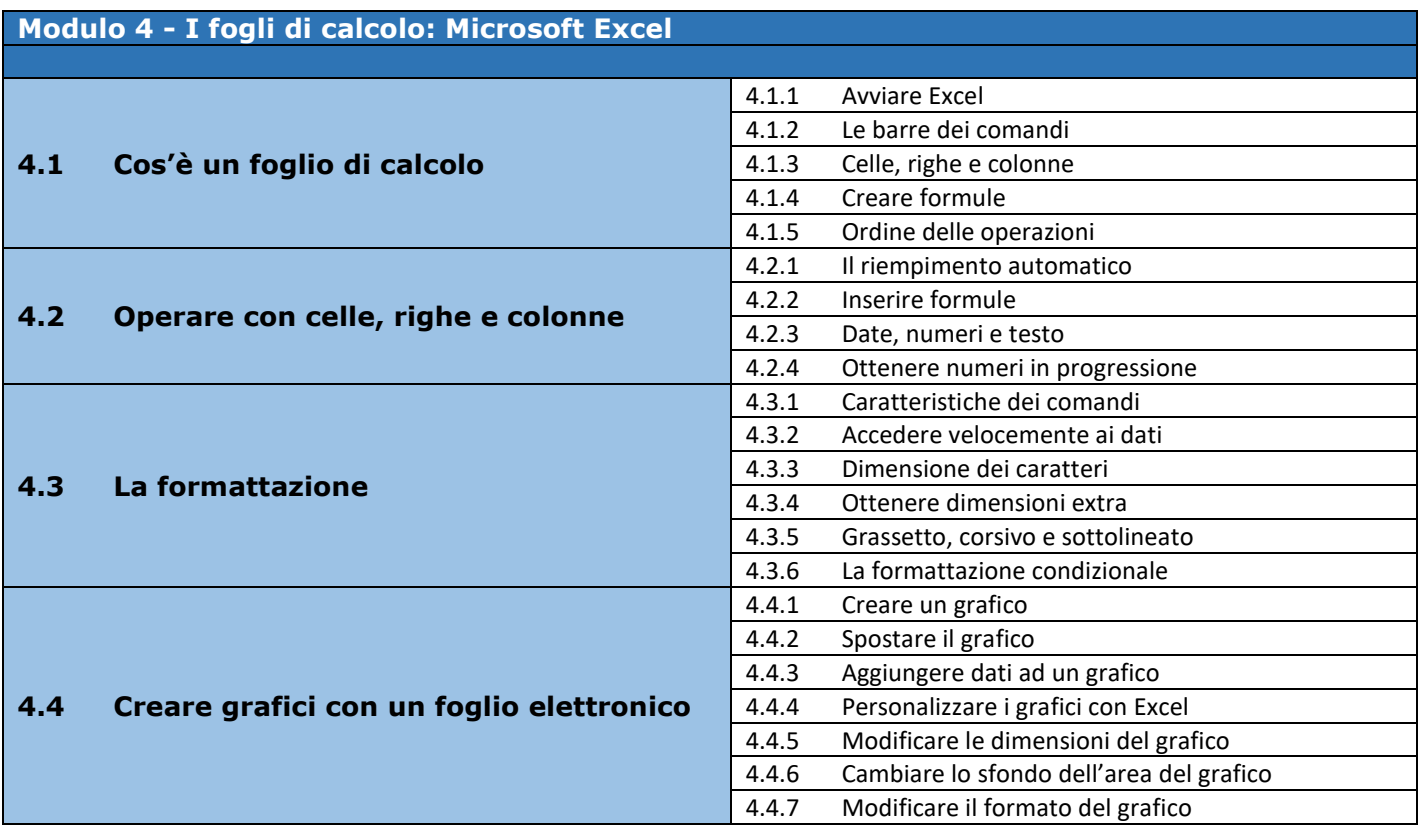

© Copyright CertComp S.r.l – Tutti i Diritti Riservati. I Marchi e Nomi citati sono registrati dai legittimi Proprietari